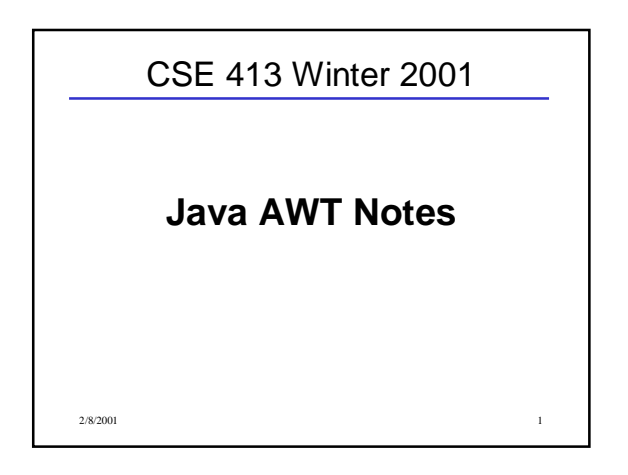

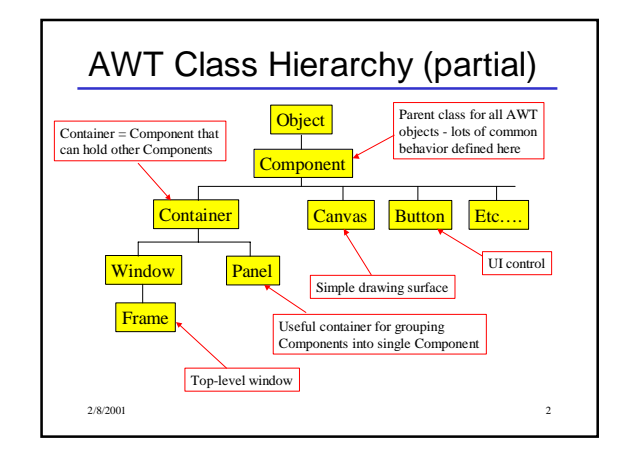

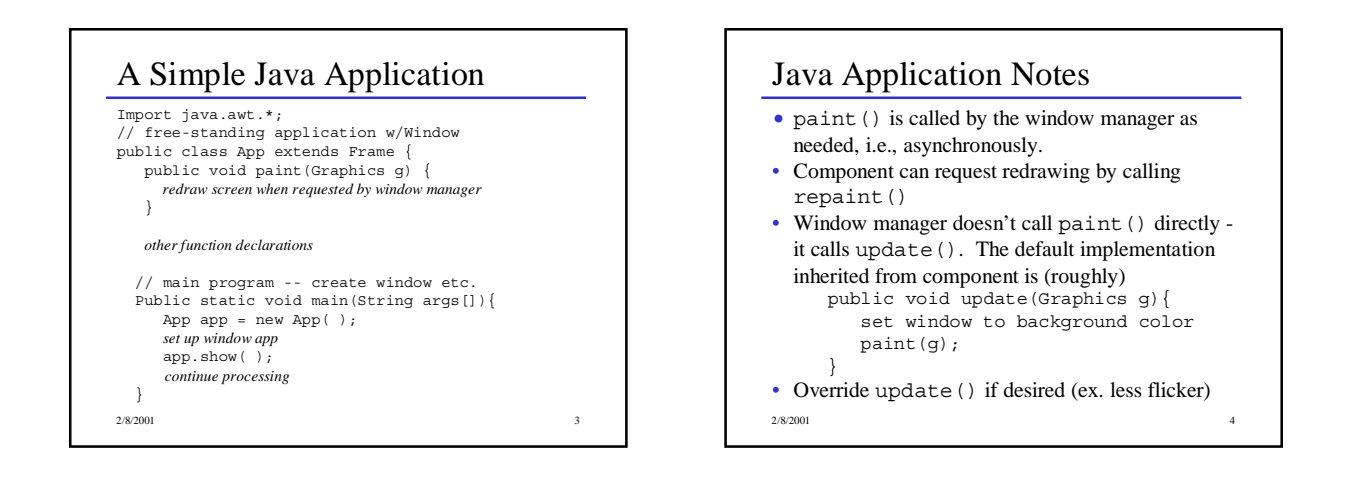

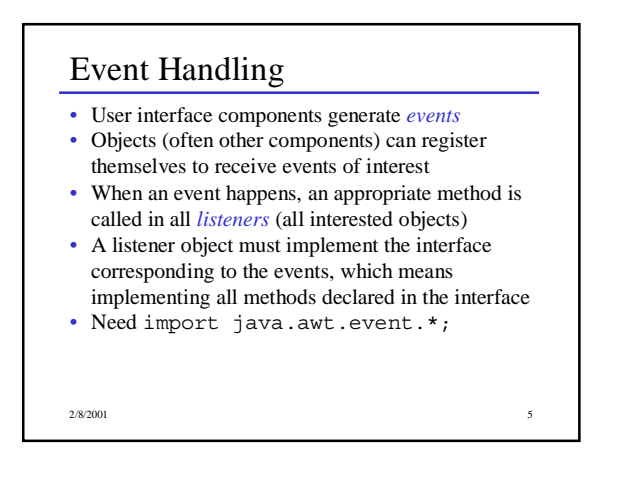

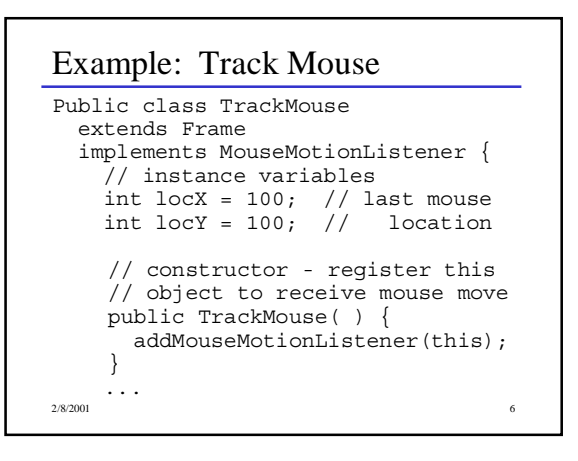

## Example: Track Mouse (cont) // MouseMotionListener methods public void MouseMoved( ) { } public void MouseDragged (MouseEvent e){  $locX = e.getX()$ ;  $locY = e.getY()$ ; repaint(); } // repaint screen public void paint(Graphics g){ g.drawString("Here!",locX,locY); }

2/8/2001 7

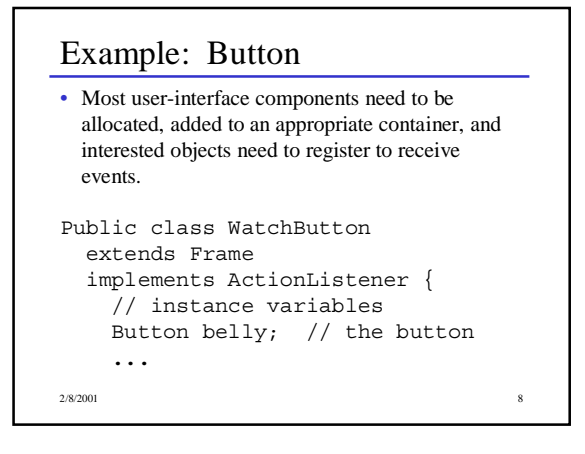

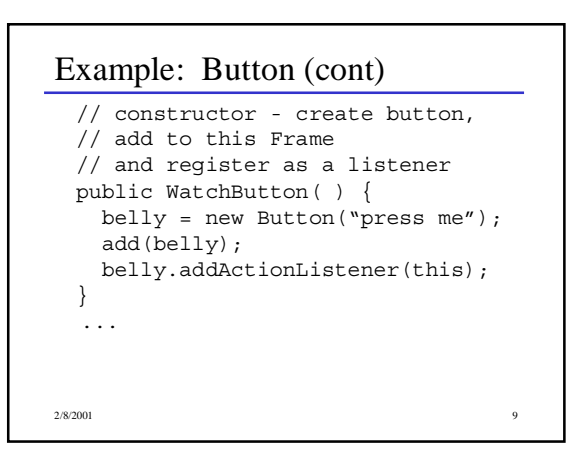

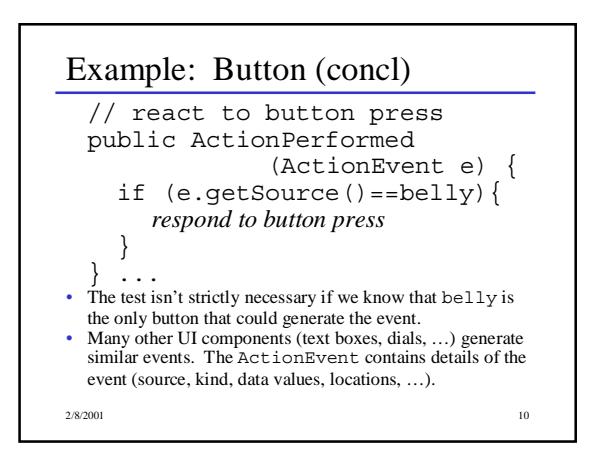

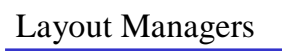

- A Layout Manager is associated with every Container. The layout manager is responsible for positioning components in the container when the container is redrawn.
- Basic layout manager classes – FlowLayout - arranges components from left to right, top to
	- bottom. Nothing Fancy
	- GridLayout regularly spaced rows and columns – BorderLayout - Components can be placed in the Center,
	- North, South, East, or West. Useful trick: to place several controls in one of these places, create a Panel containing the controls, then place the Panel in one of the 5 BorderLayout locations.
- $2/8/2001$  with complex 111 ME tables, you if feel at home. – GridBagLayout - General constraint layout. Can create almost

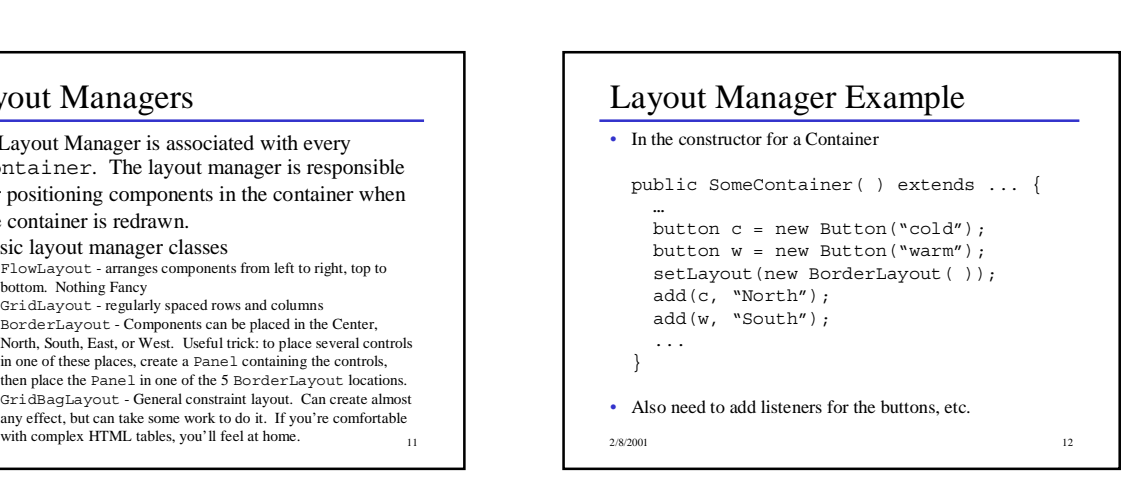